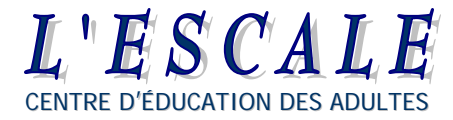

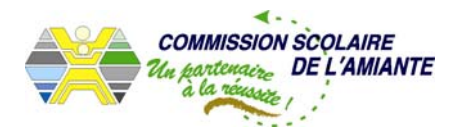

# **DOCUMENT DE RÉVISION MAT-4105**

**ÉLABORÉ PAR JEAN PAQUET, ENSEIGNANT EN MATHÉMATIQUES, CENTRE D'ÉDUCATION DES ADULTES L'ESCALE** 

**COMMISSION SCOLAIRE DE L'AMIANTE** 

**MAI 2005** 

# **Document de révision MAT-4105**

(Les exposants et les radicaux)

Parlons d'abord de base et d'exposant :  $a^n = a \times a \times a \dots \times a_1$  **a** est la base et **n** l'exposant. n fois

On a alors  $2^3 = 2 \times 2 \times 2 = 8$ , on a aussi  $\left(\frac{2}{3}\right)$ 3  $\frac{3}{2} = \frac{2}{3}$ 3  $\frac{2}{2}$ 3  $\frac{2}{2}$ 3  $=\frac{8}{25}$ 27

**Attention à la loi des signes :**

 $-2<sup>3</sup>$  =  $-(2 \times 2 \times 2) = -8$  **la base est 2** alors  $-2<sup>4</sup> = -(2 \times 2 \times 2 \times 2) = -16$  $(-2)^3 = (-2) \times (-2) \times (-2) = -8$  **la base est -2** alors  $(-2)^4 = (-2) \times (-2) \times (-2) \times (-2) = 16$ 

# **Voici maintenant les 7 lois des exposants :**

 $\circ$  1<sup>ère</sup> loi des exposants :  $a^m$  x  $a^n = a^{m+n}$ 

 $3^3$  x  $3^4$  = on sait que  $3^3$  = 3 x 3 x 3 et que  $3^4$  = 3 x 3 x 3 x 3 alors on **a** que  $3 \times 3 \times 3 \times 3 \times 3 \times 3 \times 3 = 3^7$ On a additionné les exposants de la base, soit  $3^{3+4} = 3^7$ 

Ex : a) 
$$
(-x)^3 x (-x)^5 = (-x)^{3+5} = (-x)^8 = x^8
$$

b)  $(-3)^3$  x  $3^5$  = ce sont des bases différentes, il faut trouver le signe de la 1<sup>ère</sup>, soit (-) car -3 x -3 x -3 = -27 donc  $-3^3$  x  $3^5$  = -3<sup>3+5</sup> = -3<sup>8</sup>, on peut additionner les exposants car on a maintenant 2 bases identiques : 3.

$$
\circ \quad 2^{\text{i\`eme}} \text{loi des exposants : } \frac{a^m}{a^n} = a^{m-n}, a \neq 0
$$

$$
\frac{3^5}{3^3} = \frac{3x3x3x3x3}{3x3x3} = \frac{3x3}{1} = 3^2 = 9
$$

On a soustrait les exposants de la base, soit  $3^{5-3} = 3^2$ 

Ex : a)  $\frac{2c}{6a^2}$ 5 6 2 *z*  $\frac{z^5}{2} = \frac{1z^3}{2}$ 3  $\frac{1}{2}$ 3  $z^3$  ou  $\frac{z^3}{2}$  $\frac{6}{3}$  on simplifie en premier les coefficients numériques et on applique en second lieu la  $2^{i\text{eme}}$  loi des exposants.

$$
\circ \ \ 3^{i\text{ème}}\ \text{loi des exposants : } a^{-m} = \frac{1}{a^m} \quad \text{ou } m \in \ \mathbf{I}^+
$$

**Lorsque la base est affectée d'un exposant négatif, on inverse la base et l'exposant devient positif.** 

Ex : a) 
$$
2^{-3} = \frac{1}{2^3}
$$
 ou  $\frac{1}{8}$   
\nb)  $\frac{3^{-3}}{3^4} = 3^{-3-4} = 3^{-7} = \frac{1}{3^7}$  ou  $\frac{1}{2187}$   
\nc)  $\frac{2^{-3}}{3^{-4}} = \frac{3^4}{2^3}$  ou  $\frac{81}{8}$   
\nd)  $\left(\frac{2}{5}\right)^{-3} = \left(\frac{5}{2}\right)^3$  ou  $\frac{125}{8}$ 

e)  $7b^{-3} = 7 \times \frac{1}{b^{3}}$  $\frac{1}{b^3} = \frac{7}{b^3}$ *b* la base affectée de l'exposant ( - ) est **b** seulement

 $\circ$  4<sup>ième</sup> loi des exposants : a<sup>0</sup> = 1 où a  $\neq$  0

#### **Toute base (différente de 0) affectée de l'exposant 0 donne 1**

Ex : a) 
$$
7^0 = 1
$$
 b)  $x^0 = 1$  c)  $\frac{3^3}{3^3} = \frac{3x3x3}{3x3x3} = \frac{27}{27} = 1$ 

 $\circ$  5<sup>ième</sup> loi des exposants :  $(a^m)^n = a^{m \times n}$ 

**Pour élever une puissance (** *m* **) d'une base (** *a* **) à une puissance (***n***), on multiplie les exposants entre eux.** 

Ex : a) 
$$
(3^2)^3 = 3^{2 \times 3} = 3^6
$$
 b)  $-5(x^2)^5 = -5x^{2 \times 5} = -5x^{10}$ 

c)  $((-3)^2)^{-3} = (3^2)^{-3}$  Au départ, **la loi des signes**, la base  $(-3)$  avec exposant pair, elle devient positive.

 $(3^{2})^{-3} = 3^{2 \times 3}$  Par la suite, **loi 6** (2 x -3 ) pour les exposants

$$
3^{2 \times -3} = 3^{-6}
$$
 On a un exposant (-), **loi** 3

$$
3^{-6} = \frac{1}{3^6}
$$

 $\circ$  6<sup>ième</sup> loi des exposants :  $(abc)^m = a^m b^m c^m$ 

**Pour élever à une puissance (***m***) un produit déjà sous forme exponentielle, il suffit de multiplier les exposants de chacun des facteurs (***abc***) par l'exposant (***m***)** 

Ex : **a**) 
$$
(5 c^3 d^{1/3})^4 = \text{loi } 6 \rightarrow (5)^4 x (c^3)^4 x (d^{1/3})^4
$$
  
\n $(5 c^3 d^{1/3})^4 = \text{loi } 5 \rightarrow 5^4 x c^{3x4} x d^{1/3x4}$   
\n $(5 c^3 d^{1/3})^4 = 5^4 c^{12} d^{4/3}$   
\n**b**)  $(-x^2 y)^3 = (-1)^3 x^{2x3} y^{1x3} = -x^6 y^3$   
\n**c**)  $(-a^3 b^2)^2 = (-1)^2 a^{3x2} b^{2x2} = a^6 b^4$ 

$$
\circ \ \ 7^{\text{i\`eme}} \ \text{loi des exposants :} \left(\begin{array}{cc} \frac{a}{b} \\ \end{array}\right)^m = \frac{a^m}{b^m} \ \ \text{o\`u} \ b \neq 0
$$

**Pour élever à une puissance (***m***) un quotient de deux expressions exponentielles, il suffit de multiplier les exposants de chacune des expressions par l'exposant (***m***)** 

Ex: **a**) 
$$
\left(\frac{x}{y^2}\right)^5 = \left(\frac{x^5}{y^{2x^5}}\right) = \frac{x^5}{y^{10}}
$$
  
\n**b**)  $\left(\frac{3x^2}{4y^3}\right)^{-3} = \left(\frac{3^{-3}x^{-6}}{4^{-3}y^{-9}}\right) = \left(\frac{\frac{1}{3^3}x\frac{1}{x^6}}{\frac{1}{4^3}x\frac{1}{y^9}}\right) = \frac{1}{3^3}x\frac{1}{x^6}x\frac{4^3}{1}x\frac{y^9}{1} = \frac{4^3y^9}{3^3x^6}$ 

# **Notation scientifique**

**En notation scientifique, un nombre est toujours exprimé sous la forme a x 10<sup>n</sup> , où** *n* **est un nombre entier et** *a* **un nombre décimal tel que**  $1 \le a \le 10$ 

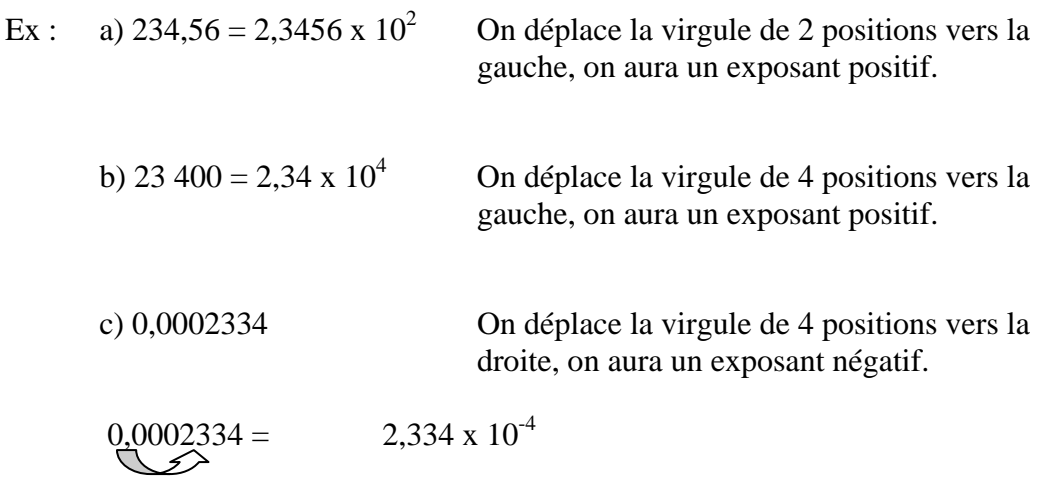

#### **Pour exprimer un nombre en notation scientifique, nous devons :**

- **1.** Déplacer la virgule de cadrage à droite du 1<sup>er</sup> chiffre non nul;
- **2.** Compter de combien de positions nous avons déplacé la virgule de cadrage;
- **3.** Inscrire ce nombre comme exposant de la base 10 :
	- a) cet exposant est ( + ) si la virgule de cadrage a été déplacée vers la gauche;
	- b) cet exposant est ( ) si la virgule de cadrage a été déplacée vers la droite.

## **EXERCICES :**

- 1.  $0.7^{2}$  = **2.**  $-3y^2 * y^{-1} =$ **3.**  $2^{1/2}$  \*  $-(2)^2$  = **4.**  $3y^2 \div 2y =$ 5.  $- \left| \frac{^{0,10}}{0.9c^2} \right|$ ⎠ ⎞  $\overline{\phantom{a}}$ ⎝  $-\left(\frac{8,\frac{1}{c^2}}{0.02^2}\right)$ 0,9 8,1 *c*  $\left(\frac{c^2}{2}\right)$  = **6.**  $[(-5)^2]^{1/2} =$ **7.** 4 3 2 2 3  $\sqrt{ }$ ⎠ ⎞  $\parallel$ ⎝  $\big($  = **8.**  $3x^2 * 2x^{-1} =$ 9.  $\frac{2}{2}$ 3  $y^2 \div \frac{1}{6}$  $y^3 =$ **10.**  $\frac{1}{2}$ 3  $y^{-2} * \frac{1}{2}$ 8  $y^2 =$ **11.**  $\left[ \left( \frac{1}{3} \right) \right]$ 3 3  $*\left(\frac{1}{2}\right)$ 2 2  $*\left(\frac{1}{4}\right)$ **12.**  $(8^{-3} * 2^{1/2})^{-2} =$ **13.**  $(1.5 \times 10^3) * (0.4 \times 10^{-2}) =$
- **14. Convertissez les nombres suivants en notation scientifique ou notation décimale selon le cas :**

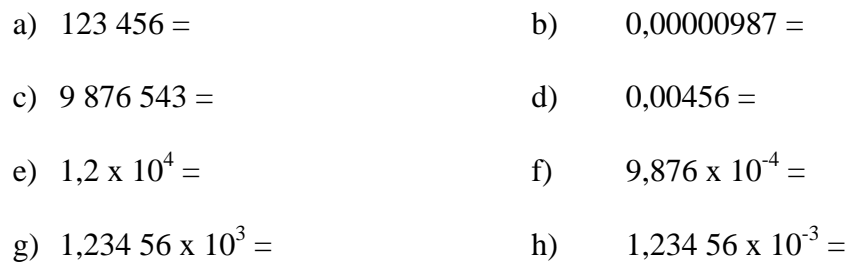

 $\frac{1}{4}$ <sup>4</sup> ]<sup>-1</sup>

=

# **Pour simplifier une expression algébrique ou numérique dont les termes sont sous forme exponentielle, nous devons :**

- $1^{\circ}$ respecter la règle de priorité des opérations;
- $2^{\circ}$ appliquer la ou les lois des exposants;
- $3^{\circ}$  affecter chaque puissance du signe adéquat suivant que l'exposant est pair ou impair;
- $4^\circ$ s'il y a lieu, rendre positifs tous les exposants négatifs.

Ex :

1. 
$$
\frac{(a^{3}b^{4})^{2}}{(a^{2}b)^{3}} =
$$
 1oi 6  
\n
$$
\frac{a^{3} \times 2 b^{4} \times 2}{a^{2} \times 3 b^{1} \times 3} = \frac{a^{6}b^{8}}{a^{6}b^{3}}
$$
 1oi 5  
\n
$$
a^{6-6}b^{8-3} =
$$
 1oi 2  
\n
$$
a^{0}b^{5} = b^{5}
$$
 1oi 4  
\n2. 
$$
\frac{(2x^{2}y + 3x^{2}y)}{125x^{4}y^{6}} =
$$
 on additionne les terms semblables (x<sup>2</sup>y)  
\n
$$
\frac{(5x^{2}y)^{2}}{125x^{4}y^{6}} =
$$
 1oi 6  
\n
$$
\frac{5^{2}x^{4}y^{2}}{5^{3}x^{4}y^{6}}
$$
 
$$
5^{2 \times 4}y^{2 \times 6} =
$$
 1oi 2  
\n
$$
5^{-1}x^{0}y^{4} =
$$
 1oi 3 & 4

 $\frac{1}{5y^4}$ 

*y*

3. 
$$
\frac{(-3)^2 * (-5)^6}{-(3 * 5^3)^3} =
$$
 (-3) et (-5) base négative mais exposants pairs donc  
\n
$$
\frac{(3)^2 * (5)^6}{(3 * 5^3)^3} =
$$
 le - devant la () restera là car il n'est pas affecté d'un  
\nexposant. On utilise la loi 6  
\n
$$
\frac{(3)^2 * (5)^6}{-(3^3 * 5^9)} =
$$
 loi 2 et on garde le sign - devant  
\n-  $(3^{23} * 5^{69}) =$  loi 3 ( pas d'exposants négatifs)  
\n-  $(3^{1} * 5^{3}) = \frac{1}{3 * 5^{3}}$   
\n4. 
$$
\left(\frac{3 x^2 y^3}{2 x y^{-2} z}\right)^2 =
$$
 loi 6  
\n
$$
\frac{3^2 x^4 y^6}{2^2 x^2 y^4 z^2} =
$$
 loi 2  
\n
$$
\frac{3^2 x^{4-2} y^{6-4}}{2^2 z^2}
$$
 = 
$$
\frac{3^2 x^{6} y^{10}}{2^2 z^2}
$$
loi 3  
\n
$$
\frac{3^2 y^{10}}{2^2 x^6 z^2}
$$

# **Exercices :**

a) 
$$
\left(\frac{3x^2}{2y^4}\right)^2 * \left(\frac{-2x^{-1}}{3y^3}\right)^{-2}
$$
  
\nb)  $\frac{(a^2b^{-4}c^0)^2 * (a^{-1}b^2c^2)^{-1}}{(a^3b^4) * (a^{-1}b^{-2}c^3)^{-2}}$   
\nc)  $\left(\frac{3x^2y^3}{2x^5y^{-2}z^2}\right)^2 \div \left(\frac{9}{2}x^{-6}y^{15}z\right)$ 

# **Transformation sous forme exponentielle d'une expression renfermant un radical et vice-versa**

- o La **racine n<sup>e</sup>** d'un nombre x est un nombre dont la n<sup>e</sup> puissance est égale à x. Ainsi,  $\sqrt{9} = 3$  parce que  $3^2 = 9$
- o La **ne puissance** d'un nombre est le produit de n facteurs égaux à ce nombre. Ainsi,  $5^3 = 5 \times 5 \times 5 = 125$
- o Le **radical ( √ )** est le symbole utilisé pour signifié l'opération consistant à extraire la racine d'un nombre.
- o Le **radicande** est l'expression placée sous le radical.

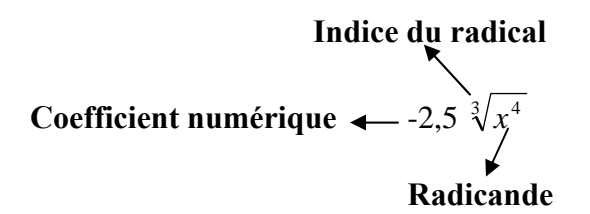

Dans l'expression  $\frac{3}{8}$ 8  $\frac{3}{36}$ ;  $\frac{3}{8}$ 8 est le coefficient numérique, 2 est l'indice du radical et 36 est le radicande.

# **Exercices :**

Dans les expressions suivantes, identifiez :

- a) le coefficient numérique ;
- b) le radicande ;
- c) l'indice du radical.

1. 
$$
-5\sqrt{2^3}
$$

2. 
$$
\frac{3}{5}
$$
  $\sqrt[3]{5^4}$ 

#### **Pour exprimer sous forme exponentielle une expression placée sous radical, qui est une puissance d'une seule base, nous devons :**

- $1^{\circ}$  sortir le radicande du radical et l'utiliser comme base de l'expression exponentielle;
- $2^{\circ}$  diviser l'exposant du radicande par l'indice du radical et inscrire la fraction obtenue comme exposant de cette base;
- $3^{\circ}$  transformer en la base la plus petite possible, si la base est un nombre, et simplifier l'expression obtenue, s'il y a lieu, en appliquant la 5<sup>ième</sup> loi des exposants.

$$
\frac{1}{2} = (3^2)^{\frac{1}{2}} = 3
$$
  
\n
$$
\sqrt{9} = \sqrt[2]{9^1} = 3
$$
  
\n
$$
\text{donc : } 9^{\frac{1}{2}} = \sqrt[2]{9^1}
$$
  
\n
$$
8^{\frac{1}{3}} = (2^3)^{\frac{1}{3}} = 2
$$
  
\n
$$
\sqrt[3]{8} = \sqrt[3]{8^1} = 2
$$
  
\n
$$
\text{donc : } 8^{\frac{1}{3}} = \sqrt[3]{8^1}
$$

Ex :

1. 
$$
-\sqrt{32} = -\sqrt[2]{32^1} = -(32)^{\frac{1}{2}} = -(2^5)^{\frac{1}{2}} = -2^{5x^{\frac{1}{2}} = -2^{\frac{5}{2}}}
$$

ou plus directement -  $\sqrt{32} = -\sqrt[2]{2^5} = -2^2$ 5

2. 
$$
\sqrt[6]{\frac{1}{16}} = (\frac{1}{16})^{\frac{1}{6}} = ((\frac{1}{2})^4)^{\frac{1}{6}} = (\frac{1}{2})^{4 \times \frac{1}{6}} = (\frac{1}{2})^{\frac{2}{3}}
$$
 ou bien  $\frac{1}{2^{\frac{2}{3}}}$ 

#### **Pour traduire une expression sous forme exponentielle en une expression renfermant un radical**

- 1o placer sous le radical la base de l'expression exponentielle ainsi que le numérateur de l'exposant;
- $2^{\circ}$ inscrire le dénominateur de l'exposant comme indice du radical;
- $3^{\circ}$ calculer le radicande, s'il y a lieu.

Ex :

1. 
$$
-25^{\frac{2}{3}} = -\sqrt[3]{25^2} = -\sqrt[3]{5^{2x^2}} = -\sqrt[3]{5^4}
$$
  
ou bien :  $-25^{\frac{2}{3}} = -\left(5^2\right)^{\frac{2}{3}} = -\left(5\right)^{2x^2} = -5^{\frac{4}{3}} = -\sqrt[3]{5^4}$ 

# **Exercices :**

**Transformez les expressions : sous formes exponentielles ou sous forme renfermant un radical selon le cas.** 

a)  $\sqrt[3]{27^4}$ b) -  $\sqrt{243}$ c)  $\sqrt[9]{x^3}$ d)  $-\sqrt[5]{y}^{15}$ e) 5<sup>5</sup> 4 f)  $-2^4$ 3

## **Pour transformer une expression numérique ou algébrique de la forme**   $\mathbf{a}^{\mathbf{m}}$  **x**  $\sqrt[n]{a^p}$  en une expression de forme exponentielle exprimée dans sa **base la plus simple, nous devons :**

- $1^{\circ}$ exprimer sous forme exponentielle l'expression placée sous radical;
- $2^{\circ}$ transformer les bases en des bases les plus petites possible, s'il y a lieu;
- $3^{\circ}$ appliquer les lois des exposants requises.

Ex :

1. 
$$
\frac{1}{7^3} \sqrt[4]{49^{-5}}
$$
  
\n $\frac{1}{7^3} \times (49)^{\frac{-5}{4}}$   
\n $\frac{1}{7^3} \times (7^2)^{\frac{-5}{4}}$   
\n $\frac{1}{7^3} \times 7^{2x-\frac{5}{4}}$   
\n $\frac{1}{7^3} \times 7^{\frac{5}{2}} = 7^{\frac{5}{2} - 3} = 7^{\frac{11}{2}} = \frac{1}{7^{\frac{11}{2}}}$ 

## **Exercices :**

a) 
$$
y^5 \sqrt[3]{y^{12}}
$$
  
\nb)  $\frac{1}{25} \sqrt[3]{125}$   
\nc)  $a^{\frac{3}{4}} \sqrt[4]{a^5}$   
\nd)  $\frac{1}{8^2} \sqrt[8]{16^{-6}}$ 

Jean Paquet, enseignant Centre L'Escale, C.S. Amiante Page 12

# **SOMME, DIFFÉRENCE, PRODUIT ET QUOTIENT D'EXPRESSIONS NUMÉRIQUES CONTENANT DES RACINES CARRÉES ( )**

Lorsque des radicaux semblables sont reliés par des signes **d'addition ou de soustraction,** il est possible d'additionner ou de soustraire ces expressions de la même façon que vous le faisiez avec des variables.

Ex :

$$
3x + 4x = 7x
$$
 alors  $3\sqrt{2} + 4\sqrt{2} = 7\sqrt{2}$  et non pas  $7\sqrt{4}$ 

On aura la même procédure pour les radicaux, soit :

 $(\sqrt{32} - 3\sqrt{2}) - (5\sqrt{18} - \sqrt{8})$  on élimine les ()  $\sqrt{32}$  -  $3\sqrt{2}$  -  $5\sqrt{18}$  +  $\sqrt{8}$  on place sous un radical commun  $\sqrt{2}$  $\sqrt{2x16}$  -  $3\sqrt{2}$  -  $5\sqrt{2x9}$  +  $\sqrt{2x4}$  on extrait les racines connues  $\sqrt{16}$   $\sqrt{9}$  et  $\sqrt{4}$  $4\sqrt{2}$  -  $3\sqrt{2}$  -  $5 \times 3\sqrt{2}$  +  $2\sqrt{2}$  5 x 3 = 15 lorsqu'on extrait, on multiplie les coefficients devant le radical.  $4\sqrt{2}$  -  $3\sqrt{2}$  -  $15\sqrt{2}$  +  $2\sqrt{2}$  on additionne ou soustrait selon le cas  $(4 - 3 - 15 + 2)$   $\sqrt{2}$  $-12\sqrt{2}$ 

## **Exercices :**

1. 
$$
-(4\sqrt{8} - 2\sqrt{32} - 3\sqrt{18})
$$
  
2.  $1,5\sqrt{8} - 1,5\sqrt{2} + 0,5\sqrt{32}$ 

3.  $\frac{10}{3}\sqrt{7} - (\frac{1}{3}\sqrt{12} - \frac{1}{3}\sqrt{28})$ 

Nous retrouvons sensiblement les mêmes lois lors de la **multiplication** d'expressions renfermant des radicaux, soit **l'associativité** et la commutativité.

Ainsi  $3\sqrt{2}$  x  $4\sqrt{5}$  on peut **associer** les coefficients numériques, soit : 3 et 4. De même, on peut **associer** les radicaux de même indice, soit  $\sqrt{2}$  et  $\sqrt{5}$ 

On obtient alors  $3 \times 4 = 12$  et  $\sqrt{2} \times \sqrt{5} = \sqrt{10}$ 

On a comme réponse  $12\sqrt{10}$ 

**Attention : Vous devez placer sous un même radical les radicandes apparaissant sous des radicaux de même indice.** 

**Pour la multiplication :**

$$
\sqrt[n]{a} \chi \sqrt[n]{b} = \sqrt[n]{ab}
$$

Ex :

$$
-2\sqrt{5} * -3\sqrt{2} * 4\sqrt{6}
$$
  

$$
(-2 * -3 * 4) * (\sqrt{5} * \sqrt{2} * \sqrt{6})
$$
  

$$
24\sqrt{60}
$$
  

$$
24\sqrt{4X15}
$$
  

$$
24 * 2\sqrt{15} = 48\sqrt{15}
$$

## **Même principe pour la division :**

$$
\frac{\sqrt[n]{a}}{\sqrt[n]{b}} = \sqrt[n]{\frac{a}{b}}
$$

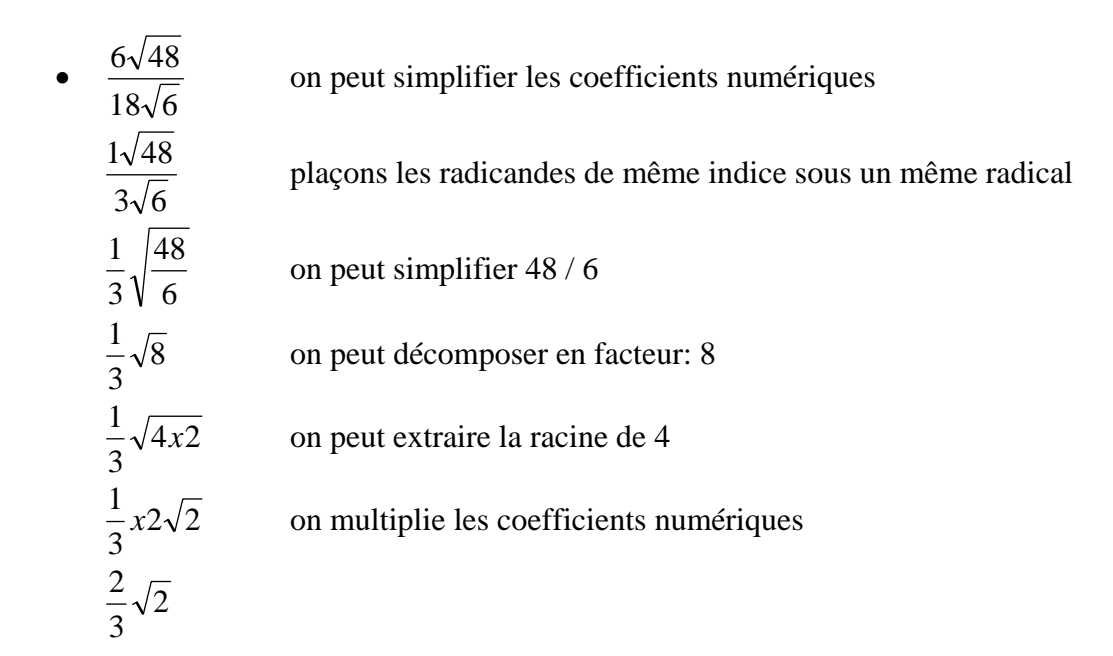

**Nous ne présentons** *jamais* **un résultat doté d'un dénominateur irrationnel; il faut le rationaliser.** 

Ex :

$$
\frac{2}{3\sqrt{5}}
$$
 Multiplions le numérateur et le dénominateur par le radical placé  
au dénominateur.

$$
\frac{2}{3\sqrt{5}} \times \frac{\sqrt{5}}{\sqrt{5}}
$$
 on multiple 2 x  $\sqrt{5}$ , c'est comme 2 x b = 2b alors on aura 2 $\sqrt{5}$ 

$$
\frac{2\sqrt{5}}{3 \times \sqrt{5} \times \sqrt{5}}
$$
 on multiple 3 x  $\sqrt{5}$  x  $\sqrt{5}$ , on aura 3 $\sqrt{25}$ 

$$
\frac{2\sqrt{5}}{3\sqrt{25}}
$$
 on extrait la racine de 25  
2 $\sqrt{5}$  = 2 $\sqrt{5}$ 

$$
\frac{1}{3 \times 5} \qquad \frac{1}{15}
$$

# **Exercices :**

1.  $3\sqrt{2} \times (-5\sqrt{6})$ 2.  $2\sqrt{12}$  $-8\sqrt{6}$ 3.  $\frac{1}{2}\sqrt{2}$ 3  $\frac{1}{2}\sqrt{2} \times \frac{1}{2}\sqrt{12}$ 2  $\frac{1}{2}\sqrt{12}$  x  $\left(-\frac{3}{4}\sqrt{2}\right)$  $\left(-\frac{3}{2}\sqrt{2}\right)$ ⎝  $\left(-\frac{3}{2}\sqrt{2}\right)$ 4 3 4. 3  $\frac{4}{\sqrt{}}$  +  $\frac{7}{\sqrt{7}} - \frac{\sqrt{3}}{3}$ 5.  $rac{2}{\sqrt{5}} - \left( \frac{1}{\sqrt{3}} + \frac{2\sqrt{5}}{5} \right)$ ⎠ ⎞  $\overline{\phantom{a}}$ ⎝  $\sqrt{}$ + 5  $2\sqrt{5}$ 3 1

⎠

# *OPÉRATIONS* **SUR DES POLYNÔMES RENFERMANT DES RACINES CARRÉES**

Nous retrouvons sensiblement la même loi de l'algèbre lors de la **multiplication** d'expressions renfermant des radicaux, soit **la distributivité.**

Ainsi, en algèbre l'expression :  $3(x + y) = 3x + 3y$  de la même façon avec les radicaux;

si on a :  $2\sqrt{5}$  (  $3\sqrt{8}$  +  $4\sqrt{2}$  ) on fait la distributivité de 2  $\sqrt{5}$ on obtient :  $(2\sqrt{5} \times 3\sqrt{8}) + (2\sqrt{5} \times 4\sqrt{2})$ 6  $\sqrt{40}$  + 8  $\sqrt{10}$  $6\sqrt{4x10} + 8\sqrt{10}$  on peut faire une décomposition en facteurs, cela nous permet d'extraire la racine de 4  $6 \times 2 \sqrt{10} + 8 \sqrt{10}$  une fois la racine extraite, on la (X) par le coefficient  $12\sqrt{10}$  + 8  $\sqrt{10}$  = 20  $\sqrt{10}$  on additionne les  $\sqrt{10}$ 

Voyons la **distributivité d'un binôme par un binôme**, c'est aussi le même principe que l'algèbre.

Ainsi :  $(2x + 4) (3x - 5)$  $6x^2 - 10x + 12x - 20$  $6x^2 + 2x - 20$ 

#### **On applique le même principe aux radicaux :**

$$
(2\sqrt{2} + 4) (3\sqrt{8} - 5)
$$
  
\n
$$
(2\sqrt{2} \times 3\sqrt{8}) + (2\sqrt{2} \times -5) + (4 \times 3\sqrt{8}) + (4 \times -5)
$$
  
\n
$$
6\sqrt{16} - 10 \sqrt{2} + 12 \sqrt{8} - 20
$$
  
\n
$$
6\sqrt{4x4} - 10 \sqrt{2} + 12\sqrt{4x2} - 20
$$
 on factorise si possible  
\n
$$
6x4 - 10\sqrt{2} + 12x2\sqrt{2} - 20
$$
 on extrait les racines et on multiple les  
\ncoefficients  
\n
$$
24 - 10\sqrt{2} + 24\sqrt{2} - 20
$$
 on additionne les termes semblables  
\n
$$
4 + 14\sqrt{2}
$$

#### **Voici la multiplication de binômes particuliers :**

$$
(2\sqrt{2} + 4) (2\sqrt{2} - 4)
$$
  
\n
$$
(2\sqrt{2} \times 2\sqrt{2}) + (2\sqrt{2} \times -4) + (4 \times 2\sqrt{2}) + (4 \times -4)
$$
 on fait la distributivité  
\n
$$
4\sqrt{4} - 8\sqrt{2} + 8\sqrt{2} -16
$$
 on factorise ou extrait les racines  
\n
$$
4x2 - 8\sqrt{2} + 8\sqrt{2} -16
$$
  
\n
$$
8 - 8\sqrt{2} + 8\sqrt{2} -16
$$
 on additionne les termes semblables  
\n-8

**Vous avez sans doute remarqué que cette multiplication était formée de binômes renfermant des termes identiques mais reliés par des signes contraires. Une telle expression se nomme** *CONJUGUÉ* **et le produit est toujours un nombre rationnel.** 

# Nous sommes maintenant prêt à faire la **division** de polynômes renfermant des radicaux. Cependant, nous devons **rationaliser** le **dénominateur** en utilisant le **conjugué.**

Ex :

a)

 $4\sqrt{6}-3$  $3\sqrt{2}$ − on multiplie le numérateur et dénominateur par le conjugué du dénominateur  $4\sqrt{6} + 3$ 

 $4\sqrt{6}-3$  $rac{3\sqrt{2}}{\sqrt{6}-3}$  x  $rac{4\sqrt{6}+3}{4\sqrt{6}+3}$  $4\sqrt{6} + 3$ + on applique la distributivité au numérateur et au dénominateur

$$
\frac{(3\sqrt{2} \times 4\sqrt{6}) + (3\sqrt{2} \times 3)}{(4\sqrt{6} \times 4\sqrt{6}) + (4\sqrt{6} \times 3) + (-3 \times 4\sqrt{6}) + (-3 \times 3)}
$$

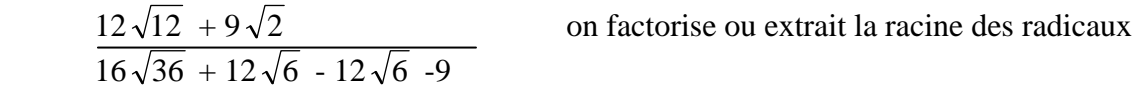

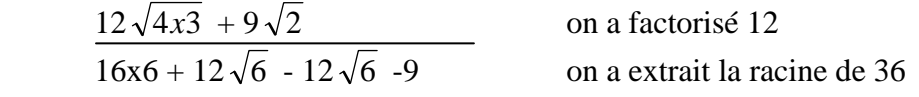

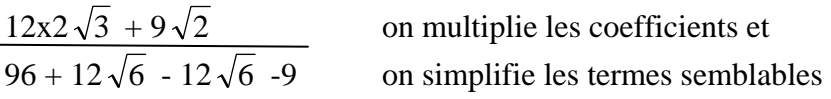

$$
\frac{24\sqrt{3} + 9\sqrt{2}}{87}
$$
 on **doit** faire une mise en évidence simple de (3)  
3 (8 $\sqrt{3}$  + 3 $\sqrt{2}$ ) on peut simplifier (réduire) la fraction  $\frac{3}{87}$ 

29

 $(8\sqrt{3} + 3\sqrt{2})$ 

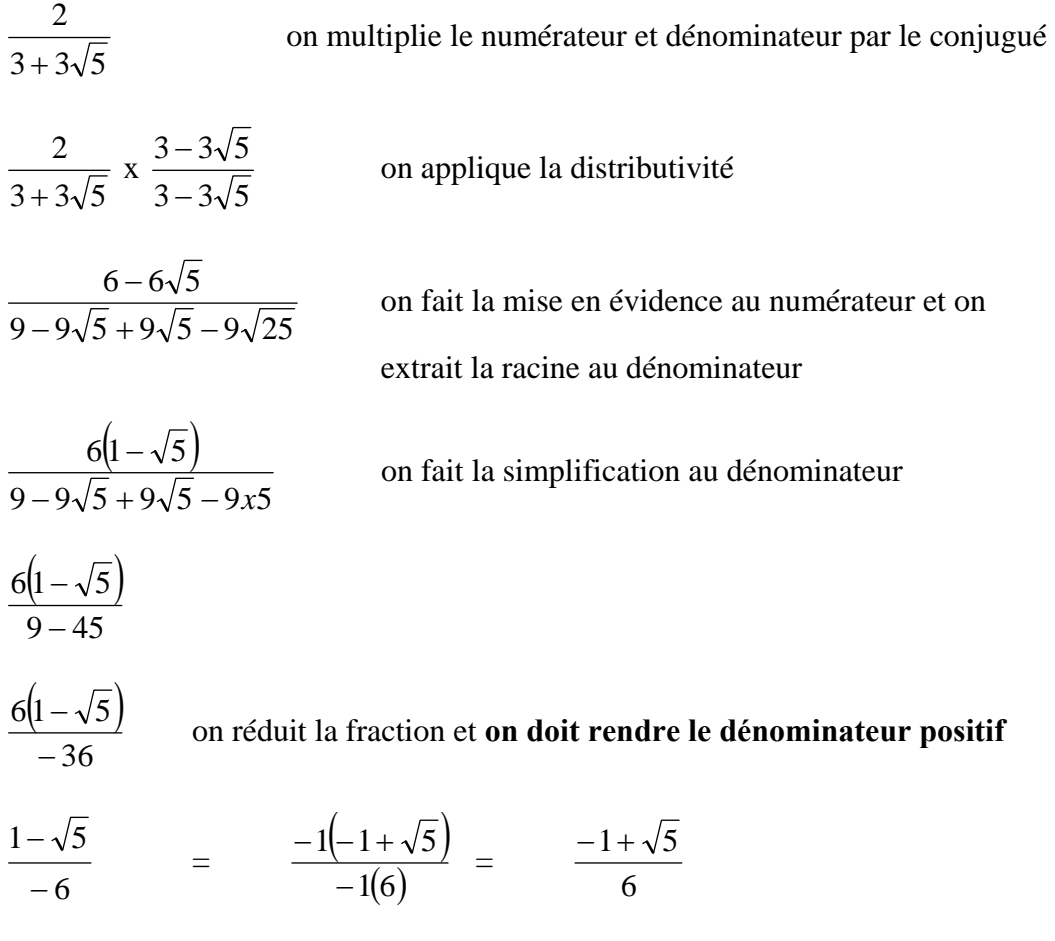

**Pour rationaliser un dénominateur formé d'un binôme renfermant un ou deux radicaux, nous devons :** 

- **1. multiplier le numérateur et le dénominateur de l'expression par le conjugué du dénominateur de cette expression;**
- **2. effectuer les produits au dénominateur et au numérateur, s'il y a lieu;**
- **3. simplifier, s'il y a lieu;**

b)

- **4. simplifier les radicaux au numérateur et effectuer une mise en évidence, s'il y a lieu;**
- **5. simplifier et rendre le dénominateur positif, s'il y a lieu.**

# **Exercices :**

1. 
$$
\frac{2}{7+3\sqrt{5}}
$$
  
2.  $\frac{2\sqrt{6}}{\sqrt{5}}$ 

 $3 - 1$ 

−

$$
3. \ \frac{10\sqrt{2}}{5-5\sqrt{2}}
$$

## **Rationaliser le dénominateur de l'expression suivante :**

$$
\frac{5\sqrt{6}-3}{7\sqrt{3}}
$$

on doit multiplier le dénominateur et le numérateur par le radical du dénominateur

$$
\left(\frac{5\sqrt{6}-3}{7\sqrt{3}}\right)x\frac{\sqrt{3}}{\sqrt{3}}
$$

on applique la distributivité

$$
\frac{\left(5\sqrt{6}x\sqrt{3}\right)+\left(-3x\sqrt{3}\right)}{\left(7\sqrt{3}x\sqrt{3}\right)}
$$

on factorise et/ou extrait la racine, s'il y a lieu

$$
\frac{5\sqrt{9x^2} - 3\sqrt{3}}{7\sqrt{9}} = \frac{5x^3\sqrt{2} - 3\sqrt{3}}{7x^3}
$$

$$
\frac{15\sqrt{2}-3\sqrt{3}}{21}
$$

 $rac{5\sqrt{18}-3\sqrt{3}}{7\sqrt{9}}$ 

on applique une mise en évidence au numérateur soit : (3)

 $(5\sqrt{2}-\sqrt{3})$ 21  $\frac{3(5\sqrt{2}-\sqrt{3})}{21}$  on simplifie la fraction  $\frac{3}{21}$ 

$$
\frac{\left(5\sqrt{2}-\sqrt{3}\right)}{7}
$$
 ou 
$$
\frac{5\sqrt{2}-\sqrt{3}}{7}
$$

**Pour rationaliser une expression dont le dénominateur est formé d'un monôme renfermant un radical :** 

- **1. multiplier le numérateur et le dénominateur par le radical du dénominateur;**
- **2. calculer les produits;**
- **3. simplifier les radicaux, s'il y a lieu;**
- **4. effectuer une mise en évidence au numérateur, et simplifier, s'il y a lieu.**

# **Exercices :**

- **1.**  $2\sqrt{6}$  $5\sqrt{2} + 4$
- **2.**  $6 + 4\sqrt{6}$  $5\sqrt{6}$ +

$$
3. \ \frac{9\sqrt{2}+3\sqrt{6}}{3\sqrt{6}}
$$

**Ceci termine la matière sur les exposants et radicaux. Si vous avez des difficultés avec certaines parties de la matière, demandez à votre formateur des informations et des exercices supplémentaires.**